# **etherpad - Anomalie #7678**

# **Apache plante si etherpad est désactivé**

18/03/2014 16:43 - Benjamin Bohard

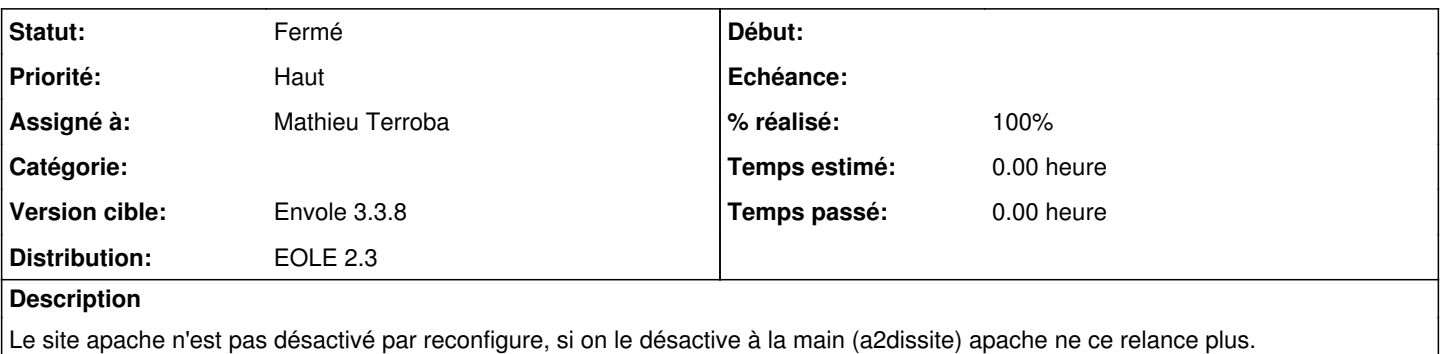

#### **Révisions associées**

#### **Révision 4b16c84a - 19/03/2014 11:10 - Mathieu Terroba**

Suppression de rm='True' sur le tmpl de conf apache (refs #7678)

## **Révision 0a8902f6 - 01/04/2014 11:43 - Arnaud Fornerot**

configuration déporté sur paquet eole-php-mod-cas (ref #7678)

## **Révision ccc6bf82 - 01/04/2014 11:49 - Arnaud Fornerot**

dépoerter auth\_cas.conf dans le paquet eole-php-auth-cas (ref #7678)

## **Révision 9d6aa123 - 01/04/2014 11:52 - Mathieu Terroba**

Suppression de la conf liée à mod auth cas (refs #7678)

#### **Révision d33b9909 - 01/04/2014 11:53 - Mathieu Terroba**

Suppression de la conf liée à mod\_auth\_cas (refs #7678)

#### **Révision f98b3218 - 01/04/2014 11:56 - Arnaud Fornerot**

dépendance sur le paquet eole-php-mod-cas (ref #7678)

#### **Historique**

## **#1 - 19/03/2014 09:39 - Arnaud FORNEROT**

*- Assigné à mis à Mathieu Terroba*

## **#2 - 19/03/2014 16:50 - Mathieu Terroba**

Le problème vient de mod\_auth\_cas. La conf du module est définie dans etherpad, il faut l'extraire et la passer avec le module libapache2-mod-auth-cas fourni par eole

## **#3 - 08/04/2014 11:00 - Arnaud FORNEROT**

- *Statut changé de Nouveau à Résolu*
- *Version cible changé de Envole 3.3.7 à Envole 3.3.8*
- *% réalisé changé de 0 à 100*

## **#4 - 28/05/2014 13:27 - Arnaud FORNEROT**

*- Statut changé de Résolu à Fermé*